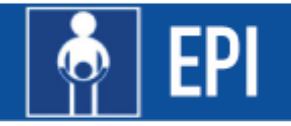

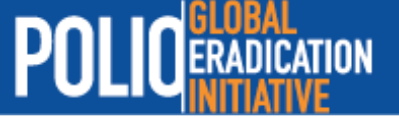

# Monitoreando el switch de la tOPV por la bOPV

### Lineamientos para elaborar los planes nacionales de monitoreo

Versión: 25 de agosto 2015

# Índice

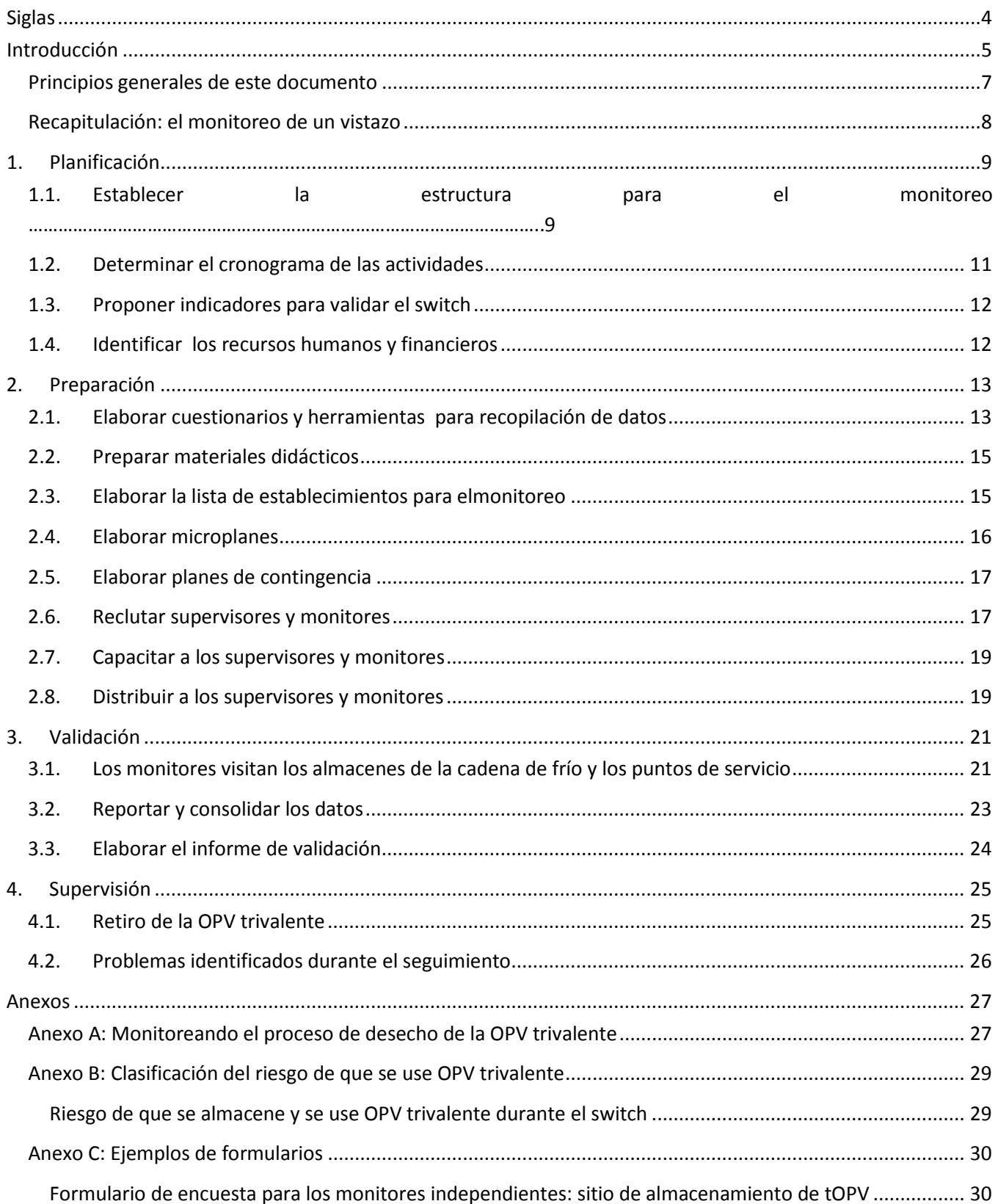

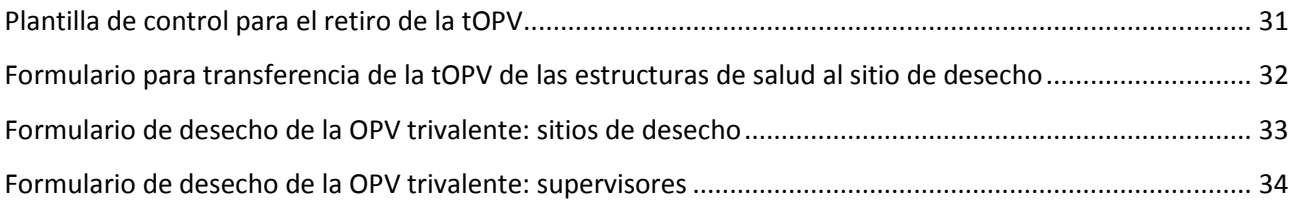

## <span id="page-3-0"></span>Siglas

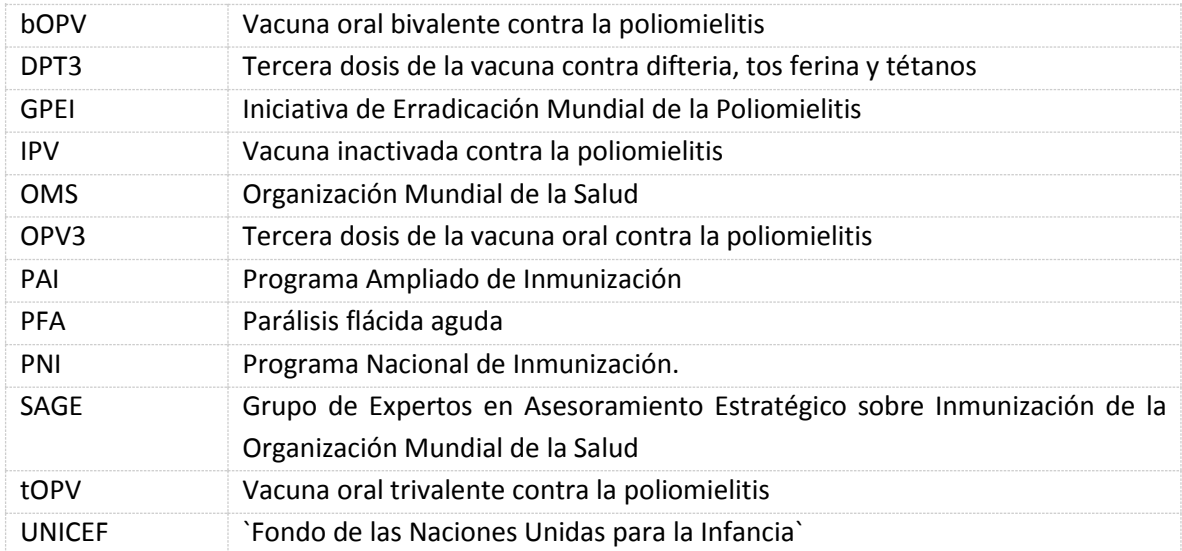

### <span id="page-4-0"></span>Introducción

La Asamblea Mundial de la Salud ha respaldado la recomendación del Grupo de Expertos en Asesoramiento Estratégico sobre Inmunización de la Organización Mundial de la Salud (SAGE) para realizar un switch sincronizado de la vacuna oral trivalente contra la poliomielitis por la vacuna oral bivalente (tOPV y bOPV, respectivamente, por sus siglas en inglés) en los 156 países y territorios que utilizan la vacuna oral contra la poliomielitis (OPV) durante un período definido de dos semanas en abril del 2016, del 17 de abril al 1 de mayo del 2016, si ratificado por el SAGE en octubre del 2015. Un componente fundamental para un *switch* exitoso es el monitoreo eficaz de los establecimientos de salud después de la respectiva fecha nacional del switch en todos los países, para cerciorarse de que ya no haya OPV trivalente disponible para administración. Es responsabilidad de cada país asegurarse de que ya no se administre tOPV ni que esta vacuna esté almacenada en la cadena de frío. El presente documento **describe a los países la estrategia de seguimiento recomendada por la Iniciativa Mundial para la Erradicación de la Poliomielitis (GPEI)** para el retiro de toda la OPV trivalente de los puntos de almacenamiento de la cadena de frío**.** El documento ofrece lineamientos paso a paso sobre la planificación, preparación, recolección y comunicación de los datos, así como las medidas correctivas para vigilar el switch (recuadro 1).

Los principales objetivos de la estrategia de seguimiento son:

- 1) Realizar visitas de campo **a todos los almacenes de la cadena de frío,** desde el nivel nacional al distrital (donde, por lo general, estarán almacenadas las mayores cantidades de OPV trivalente al momento del switch), así como a determinados **puntos de servicios seleccionados** (establecimientos de salud), a fin de comprobar que las existencias se hayan sacado de la cadena de frío;
- 2) adoptar medidas correctivas para sacar las existencias de OPV trivalente que aún estén dentro de la cadena de frío y marcar dichas existencias para desecharlas;
- 3) evaluar la puesta en marcha del switch; y
- 4) evaluar la situación de la distribución de la OPV bivalente y de la IPV (vacuna inactivada contra la poliomielitis) en los establecimientos seleccionados para monitoreo.

#### **El monitoreo del retiro de la OPV trivalente de los almacenes de la cadena de frío y los puntos de servicio es un proceso independiente de la certificación de la contención o la destrucción de los poliovirus en los laboratorios y los establecimientos de producción de vacunas.**

La destrucción y la contención de poliovirus en los laboratorios y establecimientos de producción de vacunas, descritos en el *Plan de acción mundial de la OMS para minimizar el riesgo asociado a las instalaciones de almacenamiento de poliovirus después de la erradicación de poliovirus salvajes por tipos específicos y la suspensión secuencial del uso sistemático de la vacuna oral contra la poliomielitis* (conocido como GAP-III) es un proceso independiente del retiro de la OPV trivalente. Por consiguiente, los requisitos para la certificación de la contención o la destrucción de los poliovirus en los laboratorios y establecimientos de producción de vacunas no se aplican al seguimiento del retiro de la OPV trivalente. Sin embargo, las actividades de seguimiento del switch pueden ser simultáneas a las medidas para certificar la contención o la destrucción de los poliovirus en los laboratorios y establecimientos de producción de vacunas y podrían llevarse a cabo por el mismo personal clave.

#### **CUADRO DE TEXTO 1: PANORAMA DEL MONITOREO**

#### **Objetivos del monitoreo del switch**

- Garantizar y validar el retiro de la OPV trivalente (primario)
- Evaluar la introducción de la OPV bivalente (secundario)
- Evaluar la distribución de la IPV (secundario)

**Periodo de seguimiento independiente:** debe concluir en las dos semanas siguientes a la fecha nacional del switch, en abril del 2016

#### **Planificación y preparación para el seguimiento:**

- a. Reunir un comité (por ej., el Comité Nacional de Certificación) que sea independiente de las actividades de puesta en marcha del switch, para dar seguimiento, supervisar y validar el switch
- b. Formular un mandato para los monitores del switch
- c. Elaborar herramientas para recolección de datos y mecanismos de notificación para el seguimiento independiente
- d. Invitar o contratar y capacitar a los monitores del switch

#### **Selección de los sitios para el seguimiento**

- a. Dar seguimiento independiente a TODOS los almacenes de vacuna hasta el nivel distrital
- b. Dar seguimiento independiente a una MUESTRA de los puntos de servicio (establecimientos de salud) mediante una estrategia intencionada, basada en el riesgo, como se describe en la sección 3.

**Medidas correctivas:** Todas las actividades de monitoreo deben vincularse con medidas correctivas (es decir, sacar la OPV trivalente de la cadena de frío).

**Notificación:** Los monitores deben transmitir la información al Comité Nacional de Certificación. A su vez, el comité debe enviar los resultados de la validación a la Organización Mundial de la Salud, a través de la Organización Panamericana de la Salud (OPS), en las dos semanas siguientes a la fecha nacional del switch. **Seguimiento adicional:** El monitoreo independiente de los establecimientos de salud puede complementarse con visitas de supervisión, que realizarán una verificación adicional del retiro adecuado de la OPV trivalente de la cadena de frío. Estas actividades adicionales de seguimiento para el retiro de la OPV trivalente deben llevarse a cabo lo antes posible, en tanto que la OPV trivalente debe desecharse en los 3 meses siguientes al switch. Lo anterior puede incorporarse en las actividades regulares de los programas nacionales de vacunación. *NOTA: Los datos recolectados en las visitas de supervisión complementarias no son parte del proceso de validación que debe efectuarse en las dos semanas siguientes a la fecha nacional del switch.*

#### <span id="page-6-0"></span>Principios generales de este documento

#### *¿Qué contiene este documento?*

Este documento ofrece un marco de referencia que los países pueden tener en cuenta al formular y ejecutar sus planes para el monitoreo del switch. El documento se centra en las recomendaciones mínimas para supervisar el retiro de la OPV trivalente, la introducción de la OPV bivalente y la distribución de la IPV durante las dos semanas siguientes al switch (en la fecha fijada como Día Nacional del Switch, los establecimientos de salud deben tener suministros tanto de OPV bivalente como de IPV). Los países pueden ir más allá de estas recomendaciones y agregar otras actividades e indicadores relativos a las metas de su respectivo Programa Nacional de Inmunización.

Este documento también puede adaptarse a una guía práctica para la capacitación basada en las necesidades locales.

#### *¿Quién es el público destinatario?*

Los miembros del Comité Nacional de Certificación, las instancias normativas del país, los directores de programas y los especialistas en logística y consultores que participan en la planificación, preparación y ejecución del switch son el principal público destinatario. Este documento explica cómo establecer un sistema que proporcione datos oportunos y útiles para validar el switch.

### <span id="page-7-0"></span>Recapitulación: el monitoreo de un vistazo

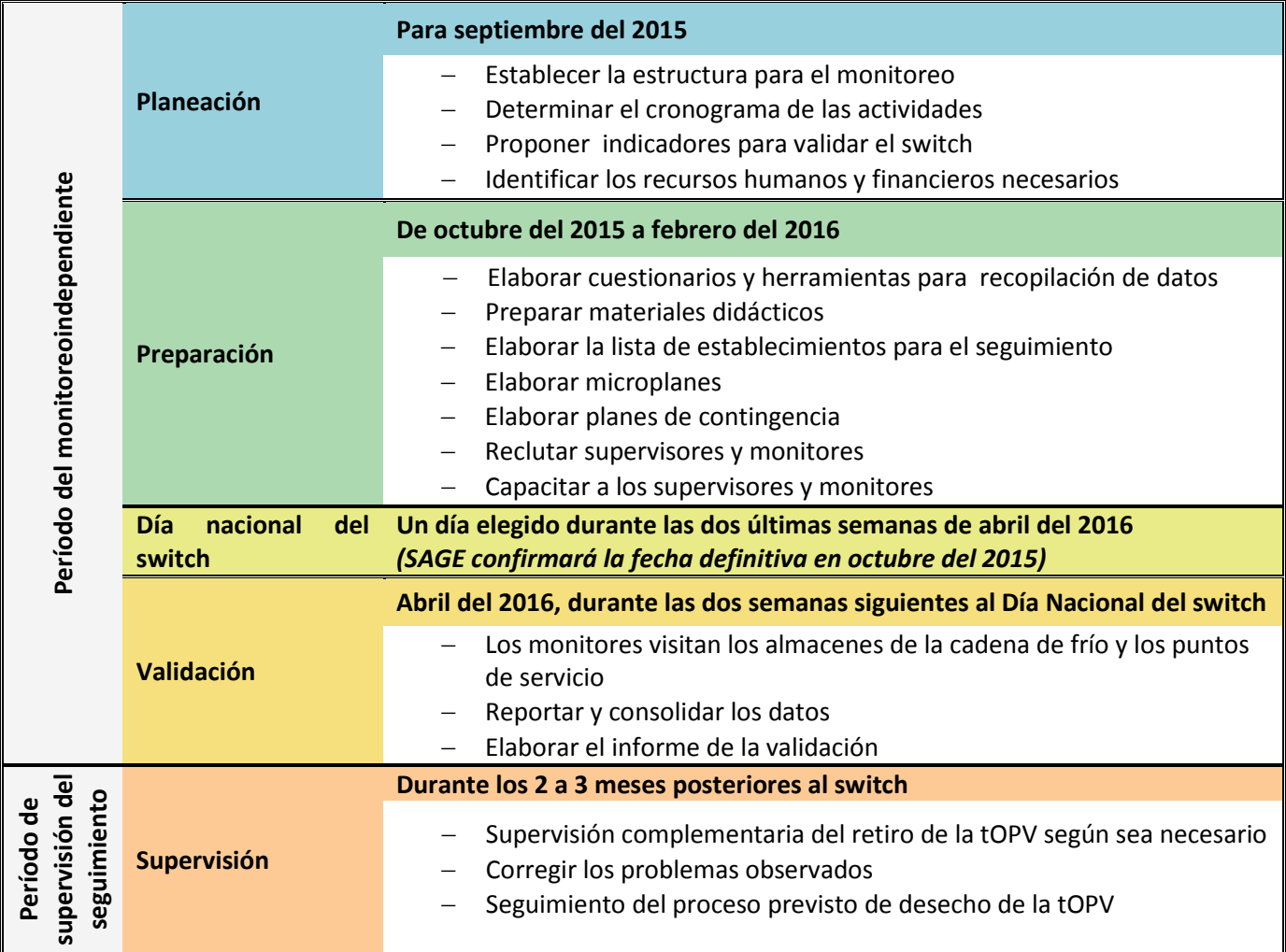

El cuadro siguiente resume las actividades fundamentales del seguimiento.

## <span id="page-8-0"></span>1. Planificación

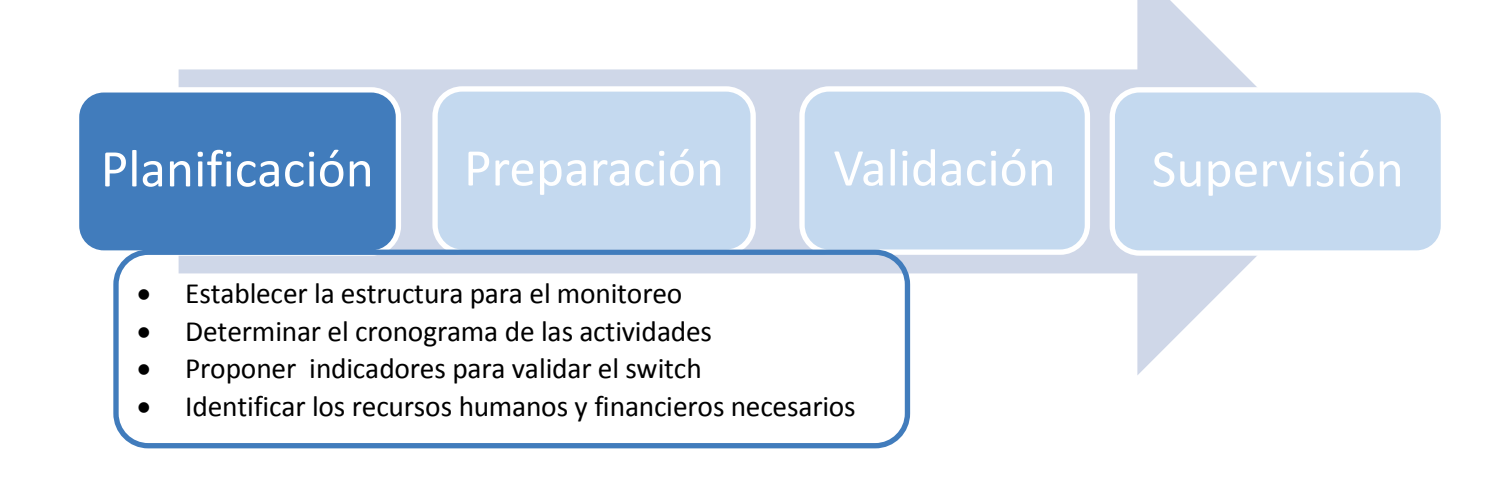

#### <span id="page-8-1"></span>1.1. Establecer la estructura para el monitoreo

Hay que identificar al personal que participará en el seguimiento de las actividades en cada nivel del sistema de salud. Es necesario examinar la descripción de cada uno de los participantes clave para la estructura del seguimiento que se mencionan a continuación y determinar qué personal del Programa Nacional de Inmunización se usará, si se requerirá otro personal de salud y si también debe incluirse en las actividades de seguimiento a las organizaciones asociadas.

**Comité Nacional de Validación del Switch :** Órgano independiente de las actividades de ejecución del switch, autorizado por el gobierno para validar el switch y certificar que se ha retirado la OPV trivalente de la cadena de frío. Esta función podría desempeñarla el **Comité de Certificación Nacional** del país, si estuviera activo, o bien los miembros del Comité Nacional de Validación del switch podrían tomarse del Comité de Certificación Nacional o de otras autoridades que no formen parte del Comité de Gestión del Switch.

**Coordinadores o supervisores del monitoreo:** Personal independiente de las actividades de ejecución del switch, que se encargará de dirigir a los monitores y de recolectar y responder a los datos. Los coordinadores y supervisores deberán:

- identificar los almacenes de la cadena de frío para visitar;
- elegir los puntos de servicio para visitar;
- preparar y proporcionar el material didáctico para la capacitación;
- facilitar la logística para la capacitación y el transporte de los monitores independientes;
- facilitar la reproducción y distribución de los cuestionarios y las directrices para los monitores;
- elaborar un microplan para los monitores independientes y sus supervisores. El plan irá acompañado de un mapa y le asignará a cada monitor las áreas que deberá atender cada día.

En los países más grandes, pueden ser necesarios varios supervisores del monitoreo para hacerse cargo de ciertos estados, provincias, o distritos. Sin embargo, dichos supervisores estatales y locales del monitoreo deberán rendir cuentas en última instancia a un coordinador nacional del switch, que colaborará con el Comité Nacional de Certificación.

**Monitores independientes:** Personas que evaluarán los sitios de almacenamiento de la cadena de frío y los puntos de servicio mediante un cuestionario. Estas personas no deben estar relacionadas directamente con las organizaciones que llevan a cabo el switch en sí, porque su independencia de tales organizaciones es fundamental para que puedan hacer evaluaciones veraces.

#### **Comité de Gestión del Switch (ajeno a la estructura de monitoreo):**

- Planea, administra y supervisa todas las actividades relacionadas con el switch, entre ellas el identificar los sitios que a ser monitoreados a nivel regional y nacional.
- Recibe actualizaciones sobre el seguimiento de las actividades y sus resultados.
- Adopta las medidas programáticas apropiadas en caso de que se encuentren grandes cantidades de OPV trivalente en los almacenes de la cadena de frío o los puntos de servicio, o de que no estén disponibles la IPV y la OPV bivalente.

#### **Cuadro de texto 2: ¿Qué significa "independiente"?**

En cuanto al seguimiento del switch, "independiente" se refiere al uso de coordinadores, supervisores y observadores que no participen directamente en la ejecución del switch y que, por consiguiente, tengan más probabilidades de ofrecer evaluaciones imparciales sobre la ejecución. Estas personas pueden pertenecer al sector de la salud y ser empleadas del gobierno, o bien provenir de organizaciones no gubernamentales o universidades locales. Cabe señalar que, si estas personas intervinieron directamente en las actividades de planeación o ejecución del switch en una determinada región o distrito, no deben participar en el seguimiento de las actividades en esa área, pero pueden hacerlo en otras regiones o distritos donde no hayan intervenido de manera directa en la puesta en marcha del switch. Los coordinadores y observadores independientes pueden ser de otros países, pero no es necesario contar con observadores internacionales para validar el switch.

En términos generales, las personas que puedan ofrecer evaluaciones imparciales y fiables de cuán adecuadamente se llevó a cabo el switch son apropiadas para intervenir en el seguimiento del switch.

#### 1.2.Determinar el cronograma de las actividades

<span id="page-10-0"></span>Hay que determinar las principales actividades que deben programarse para dar seguimiento al switch. Las actividades exactas y su orden pueden variar de un país a otro.

#### **Calendario de abril del 2016**

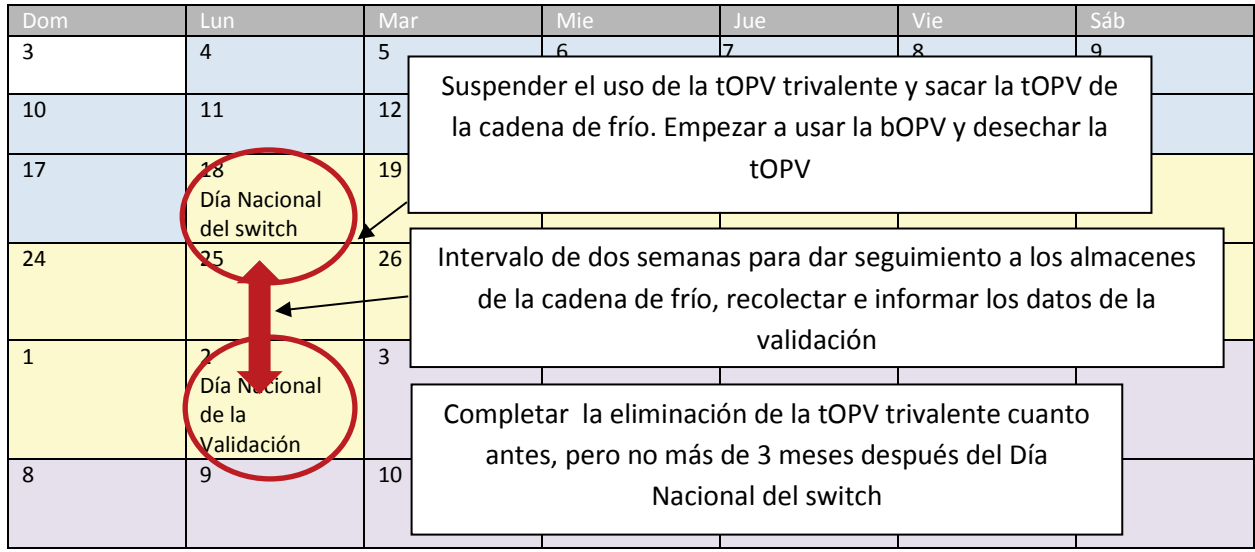

#### **Actividades anteriores al switch:**

- Nombrar a los monitores: entre 1 y 2 meses antes del switch.
- Informar a los monitores sobre las actividades del switch: 1 mes antes del switch.
- Capacitar a los monitores: entre 2 y 4 semanas antes del switch.
- Formular los planes del monitoreo respecto a los almacenes de la cadena de frío o los puntos de servicio que visitará cada monitor: entre 1 y 2 semanas antes del switch.
- Distribuir las herramientas para recopilación de datos a los monitores: 1 semana antes del switch.

#### **Actividades de validación del switch durante 2 semanas:**

- Los monitores recopilan información sobre el proceso del switch durante las 2 semanas siguientes al Día Nacional del Switch.
- Los monitores solicitan y verifican la retirada de toda la OPV trivalente que lleguen a encontrar en cualquier sitio.
- Los monitores y sus supervisores transmiten la información al Comité Nacional de Certificación en los 3 días siguientes a la evaluación y a más tardar 2 semanas después del Día Nacional del Switch.
- El Coordinador del Switch agrupa los datos y se los transmite al Comité Nacional de Certificación; este es un proceso continuo, pero idealmente debería concluirse en las 2 semanas siguientes al Día Nacional del Switch.

#### **Actividades posteriores al switch:**

- Después de la validación, realizar una supervisión complementaria durante 2 a 3 meses, para confirmar de manera fehaciente que la OPV trivalente se ha retirado por completo de todos los puntos de servicio.
- Desechar toda la OPV trivalente cuanto antes, pero no más de 3 meses después del Día Nacional del Switch.

#### 1.3. Proponer indicadores para validar el switch

<span id="page-11-0"></span>El personal del Programa Nacional de Inmunización y del sector de la salud deberá determinar los indicadores fundamentales para validar que se ha llevado a cabo el switch en todos los niveles de la cadena de frío. Los siguientes indicadores deben considerarse como el mínimo necesario para validar el switch; de ellos, los indicadores relacionados con la OPV trivalente son los más importantes:

- Número total de almacenes de vacuna en los diferentes niveles y porcentaje de almacenes monitoreados.
- Número total y porcentaje de puntos de servicio monitoreados
- Entre los almacenes de la cadena de frío y los puntos de servicio, el número y por ciento en los cuales se encontró al menos un vial de OPV trivalente dentro de la cadena de frío.
- Entre los almacenes de la cadena de frío y los puntos de servicio con OPV trivalente, el número y porcentaje en los cuales se encontró al menos un vial de OPV trivalente fuera de la cadena de frío.
- El número y porcentaje de almacenes de la cadena de frío y puntos de servicio con OPV bivalente.
- El número y porcentaje de almacenes de la cadena de frío y puntos de servicio con IPV.

El **anexo C** contiene un ejemplo de formulario que puede usarse para recolectar la información relativa a estos indicadores mínimos respecto a los almacenes de la cadena de frío y los puntos de servicio.

Pueden agregarse más indicadores si el Programa Nacional de Inmunización está interesado en recopilar otros tipos de información. Los formularios para recolección de datos y la estructura del seguimiento pueden adaptarse a las necesidades del Programa Nacional de Inmunización de cada país y a su estructura de gestión actual.

#### <span id="page-11-1"></span>1.4. Enumerar los recursos humanos y financieros

Según las actividades planificadas, hay que enumerar los recursos humanos que se necesitarán, junto con otros recursos como transporte, suministros, herramientas para la notificación de datos, etc. Para hacer los cálculos, puede usarse la herramienta para presupuestos que se le proporcionó al Comité Nacional de Gestión del Switch.

## <span id="page-12-0"></span>2. Preparación

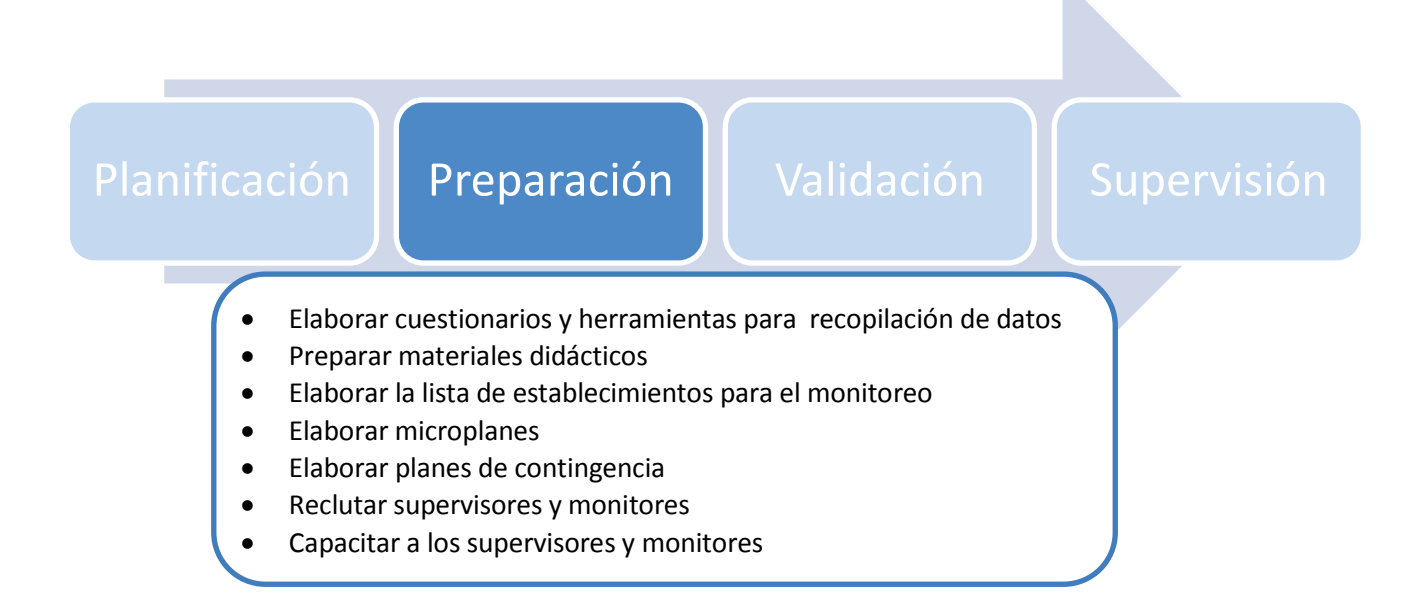

#### <span id="page-12-1"></span>2.1. Elaborar cuestionarios y herramientas para recopilación de datos

Los monitores deberán utilizar cuestionarios (como ejemplo, véase el anexo C: Formulario de encuesta para los monitores independientes: sitio de almacenamiento de tOPV), a fin de obtener toda la información necesaria para validar el switch. Según el rigor del proceso de validación, la longitud y profundidad de los formularios pueden variar. Los formularios deben incluir suficientes preguntas respecto a los indicadores mínimos para poder validar el switch.

Los formularios también pueden incluir instrucciones relativas a qué deben hacer los monitores si encuentran OPV trivalente en un almacén de la cadena de frío o un punto de servicio. En algunos países, pueden usarse mensajes SMS u otros mecanismos electrónicos para recopilar la información necesaria para validar el switch.

La herramienta de recopilación puede ser un sencillo formulario impreso en papel que recabe la información necesaria para computar los indicadores mínimos (como ejemplo, véase el anexo C: Plantilla de control para el retiro de la tOPV). Si se desea un informe completo sobre el switch, la herramienta de recopilación también puede ser un archivo de Excel que concentre todos los datos obtenidos con el cuestionario.

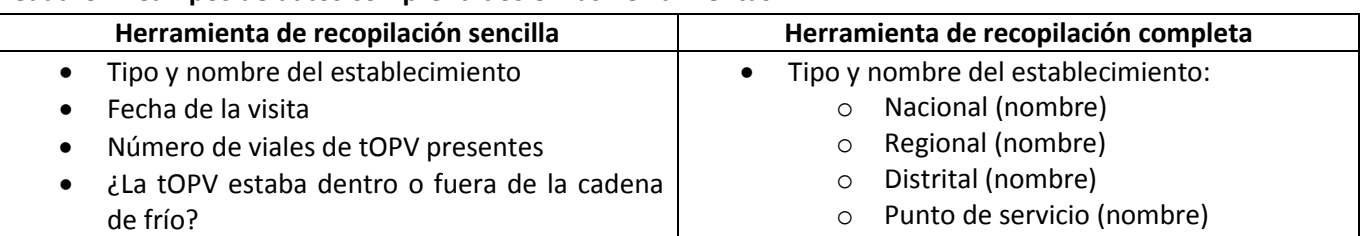

#### **Cuadro 1. Campos de datos comprendidos en las herramientas**

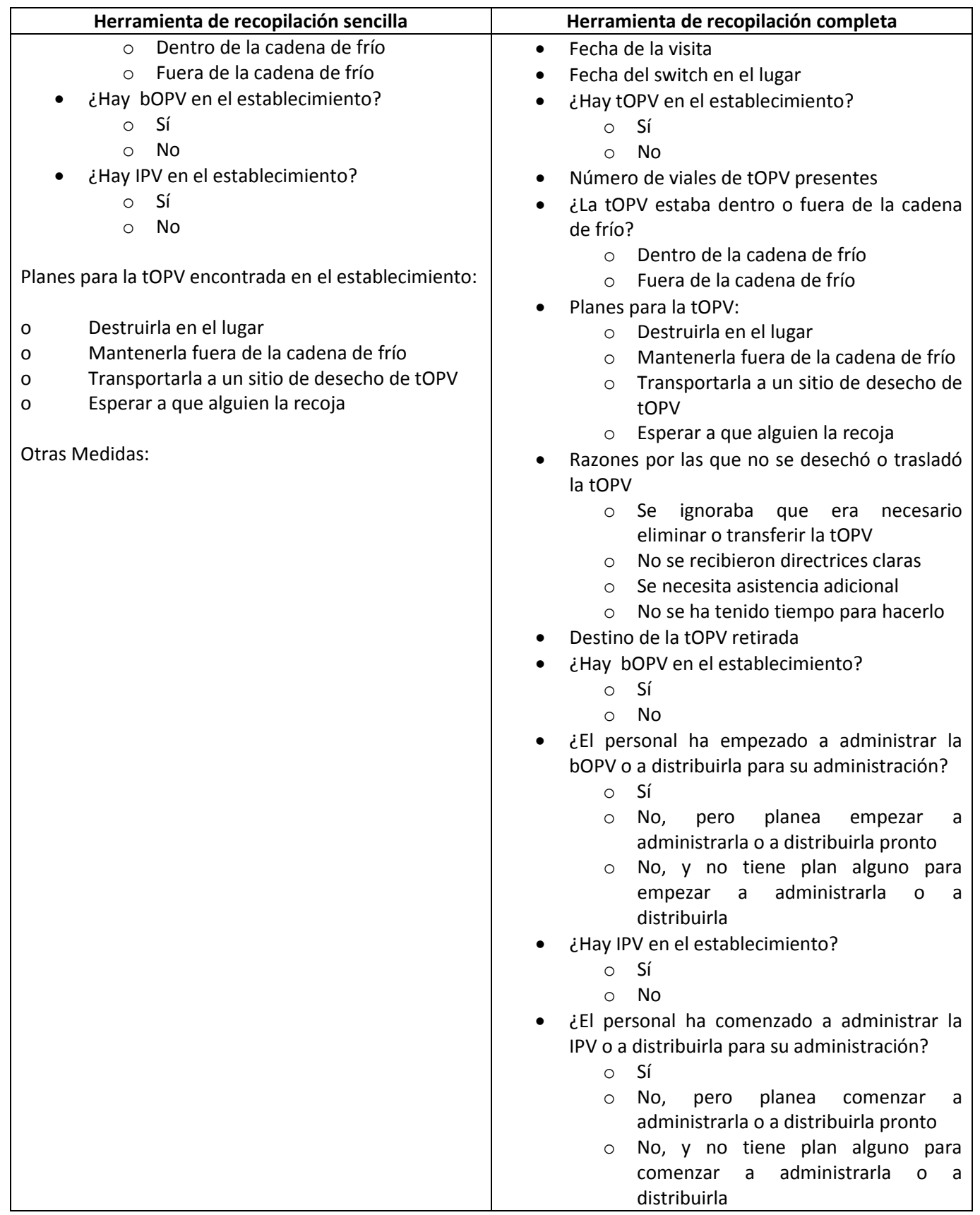

#### <span id="page-14-0"></span>2.2. Preparar materiales didácticos

El material didáctico debe abarcar los siguientes temas:

- información acerca del switch;
- finalidad de la actividad de seguimiento, sus objetivos y la función de los monitores independientes;
- cronograma del monitoreo independiente;
- descripción del comportamiento y el perfil de un monitor independiente y su interacción con el personal de salud;
- descripción de las tareas del monitor independiente;
- estudio de las herramientas (formularios) que se usarán: ejercicios y ejemplos;
- cómo abordar las inquietudes, los errores del pasado y la información engañosa;
- elaboración de un microplan para el monitoreo independiente y cómo cumplirlo;
- planes para las actividades de desecho de la OPV trivalente.

#### <span id="page-14-1"></span>2.3. Elaborar la lista de establecimientos para el monitoreo

Es necesario decidir qué establecimientos de la cadena de frío deben visitarse para una validación eficaz del retiro de la OPV trivalente y la introducción de la OPV bivalente. La estrategia de muestreo intencionada y basada en el riesgo (es decir, no aleatoria) que se recomienda para el monitoreo tiene por objeto identificar con rapidez los puntos de servicio que posiblemente guarden las mayores existencias de OPV trivalente después del switch y facilitar las medida correctivas inmediatas.

#### **Pasos**:

- 1. Elaborar una lista detallada de los almacenes de la cadena de frío de los niveles nacional, regional, departamental y distrital de la cadena de frío, junto con sus últimas cifras conocidas de existencias de OPV trivalente, si las hay. Los monitores deben **visitar todos estos almacenes.**
- 2. Generar una lista detallada de los puntos de servicio con capacidad para almacenar OPV trivalente en un refrigerador o congelador por más de una noche. Los monitores, basados en criterios estandarizados adoptados por el nivel nacional, deben **visitar una muestra de esos puntos de servicio**. Hay que elegir el 10% de los puntos de servicio con la mayor población. Debe darse prioridad a los establecimientos que tengan:
	- OPV trivalente recibida inmediatamente antes del switch;
	- antecedentes de incumplimiento con las políticas del programa de vacunación;
	- cobertura menor de 80% de DPT3;
	- problemas de gestión;
	- otras características de alto riesgo (véase el anexo B)

Tal estrategia arrojará información completa sobre todos los almacenes de la cadena de frío, del nivel nacional al distrital, y suministrará información sobre muchos puntos de servicio. Esos datos proporcionarán, en el curso de las dos semanas siguientes al switch nacional, una certeza razonable de que el switch fue exitoso.

Los resultados de los puntos de servicio de la muestra no serán generalizables a todos los puntos de servicio. Por ello, se insta a los países a que constaten el retiro de la OPV trivalente de todos los puntos de servicio mediante la supervisión complementaria durante los 2 a 3 meses siguientes a la conclusión del seguimiento independiente.

La **figura 1 (abajo)** ilustra con mayor detalle cómo debe realizarse el muestreo intencionado al nivel de los puntos de servicio (establecimientos de salud).

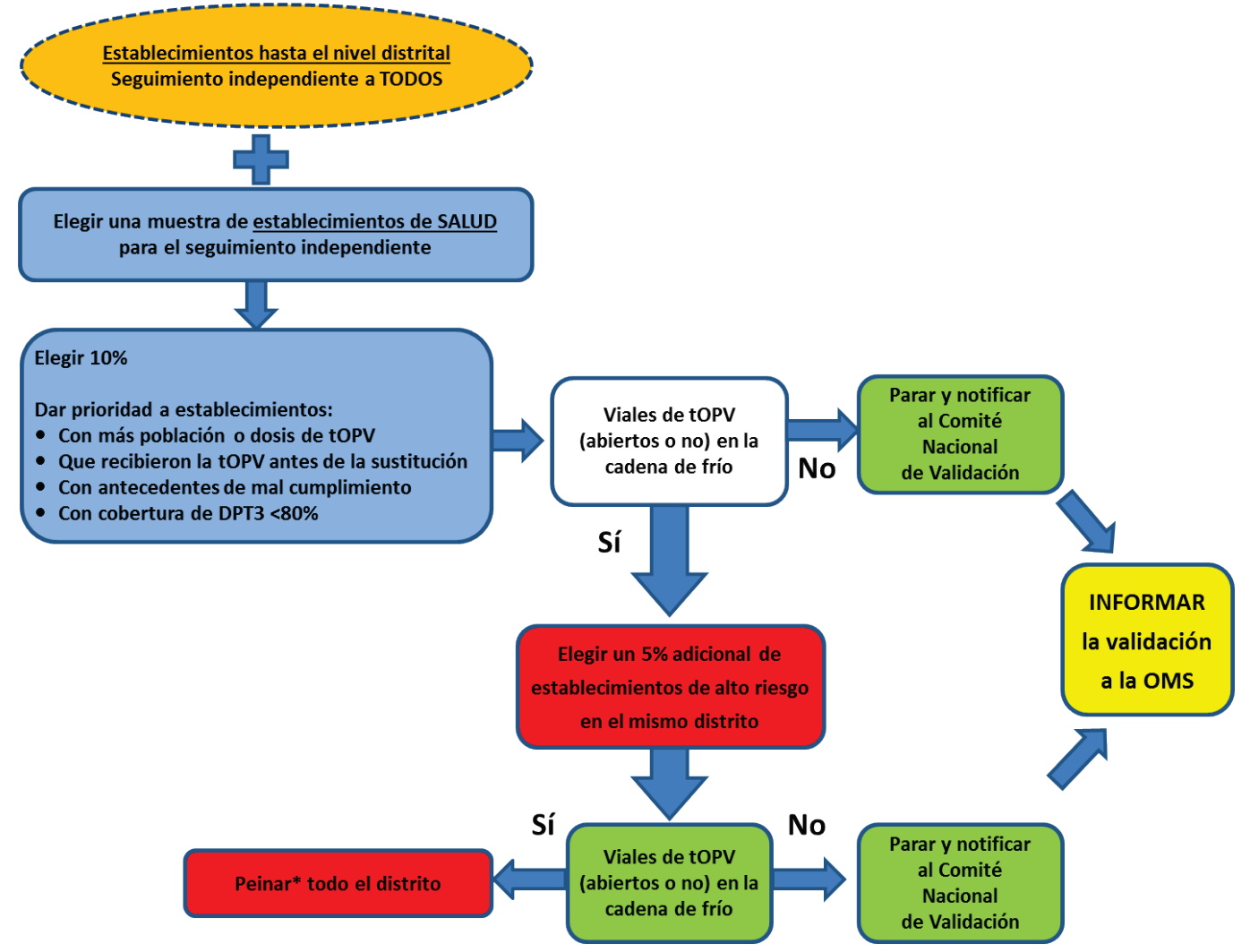

*\*"Peinar" denota un seguimiento intensivo de todos los demás establecimientos de salud, con participación de personal del nivel regional o superior.*

#### <span id="page-15-0"></span>2.4.Elaborar microplanes

A partir de la lista de almacenes que se necesita someter al seguimiento (todos los almacenes del nivel nacional al distrital), así como la lista de puntos de servicio que se necesita visitar con base en la estrategia de muestreo intencionado, deben elaborarse microplanes para cada monitor independiente (o para cada equipo de monitoreo, si el distrito o la región es extenso). Dichos microplanes deben incluir lo siguiente:

- un calendario con los almacenes que se visitarán en el período de monitoreo posterior al Día Nacional del Switch;
- los mecanismos y procedimientos para informar a los supervisores;
- las políticas de qué hacer si se encuentra OPV trivalente;
- la información de contacto de todos los almacenes que se visitarán;
- la información de contacto de los coordinadores y monitores (debe agregarse cuando ya estén reclutados).

A continuación, hay que determinar las modalidades de comunicación y el flujo de información para cada uno de los participantes clave. Debe considerarse lo siguiente:

- ¿Funciona ya un mecanismo para el intercambio de información?
- ¿Con qué frecuencia se intercambiará la información entre los participantes durante el monitoreo del switch? ¿Cuál será esa información? ¿Qué mecanismo será utilizado para intercambiar información de abajo hacia arriba (por ejemplo, de los monitores a los supervisores o coordinadores) y de arriba hacia abajo (por ejemplo, del Comité Nacional de Certificación a los coordinadores)?
- ¿Cómo se intercambiará la información con las personas encargadas del switch?
- ¿Con qué rapidez puede transmitirse la información de un participante a otro?

#### <span id="page-16-0"></span>2.5. Elaborar planes de contingencia

Es conveniente elaborar planes de contingencia para el monitoreo del switch. Por ejemplo:

- ¿Qué se hará si no se visitan todos los almacenes de la cadena de frío y los puntos de servicio seleccionados durante el período de monitoreo después del Día Nacional del Switch?
- ¿Qué se hará si el número de puntos servicio que es necesario visitar aumenta porque muchas de las visitas iniciales indican que ha habido problemas con el retiro de la OPV trivalente?

Muchos problemas pueden solucionarse durante la fase de monitoreo independiente, pero algunos tendrán que resolverse durante el período de supervisión y barrido.

#### <span id="page-16-1"></span>2.6.Reclutar supervisores y monitores

Se recomienda reclutar un supervisor por región. Los monitores independientes no deben participar directamente en la ejecución del switch en sí, de modo que puedan hacer evaluaciones imparciales de la ejecución. Los organismos asociados de cada país, tales como organizaciones no gubernamentales, universidades o grupos profesionales, podrían aportar personal u otros recursos.

#### **Principales responsabilidades de los supervisores:**

- Proporcionar a los monitores independientes las listas de los sitios por evaluar.
- Impartir la capacitación a los monitores independientes.
- Asegurarse de que los monitores independientes puedan desplazarse a sus sitios asignados e ir de uno a otro según sea necesario.
- Visitar a los monitores independientes en el campo para comprobar la calidad de su trabajo.
- Observar el desempeño de los monitores independientes y hacer sugerencias con las medidas correctivas que se requieran.
- Estar disponibles para que los monitores independientes puedan comunicarse por vía telefónica en todo momento durante período del seguimiento.
- Organizar reuniones periódicas con los monitores independientes para rendición de cuentas, incluida una al final de su período de trabajo.
- Recolectar los formularios de los monitores independientes, revisar la calidad y fiabilidad del proceso de recopilación de datos y corregirlo si es necesario.
- Compilar los datos y analizarlos.
- Enviar resúmenes de los resultados a las personas encargadas de ejecutar el switch en el área bajo la responsabilidad de los supervisores.
- Investigar las razones para que haya OPV trivalente sobrante o para que no se cuente con OPV bivalente o con IPV, según el caso.
- Informar al personal encargado del switch sobre las medidas correctivas adoptadas en caso de que se encuentre OPV trivalente en los almacenes de la cadena de frío o los puntos de servicio o de que no haya IPV u OPV bivalente disponibles.
- Proporcionar al coordinador de monitores cualquier información que sea necesaria para redactar el informe para la validación.
- Facilitar el pago de transporte y viáticos a los monitores independientes, si aplica.

#### **Principales responsabilidades de los** monitores **independientes:**

- Llevar a cabo la actividad de monitoreo en el campo.
- Llenar los formularios que se les proporcionen.
- Enviar los formularios llenos a los supervisores diariamente.
- Informar a los supervisores los detalles relativos a la OPV trivalente sobrante o a la falta de introducción de la OPV bivalente o la IPV.
- Registrar toda observación adicional que pueda ser útil para reconocer problemas del programa de vacunación
- Retirar toda la OPV trivalente que se encuentre durante las visitas a los almacenes de la cadena de frío y los puntos de servicio, a menos que la cantidad de OPV trivalente encontrada sea tan grande que ello resulte impráctico. Entregar la OPV trivalente retirada al supervisor o transferirla al sitio de desecho, según lo especificado en el microplan.

#### **Criterios sugeridos para la selección de** monitores **independientes**

- **Nivel educativo:** 
	- o Haber completado al menos el nivel de la escuela secundaria o media superior.
	- o Tener un buen dominio de la lengua oficial del país.
	- o Poder hablar la lengua local y desenvolverse en la cultura local.
- **Comportamiento:** 
	- o Comportarse de acuerdo con las costumbres de la comunidad que se visite.
	- o Observar las reglas básicas de cortesía, como saludar y explicar las razones para la visita.
	- o Ser capaz de trabajar en equipo y bajo presión.
	- o Saber cómo reformular las preguntas para hacerlas más comprensibles sin que pierdan su sentido.
- **Experiencia:** 
	- o Tener algunos conocimientos básicos de logística o del sistema de atención de salud.
- o Probablemente se necesitará más experiencia para inspeccionar los almacenes más grandes de la cadena de frío, como los de nivel regional o nacional.
- **Aspectos culturales:** 
	- $\circ$  Conocer las culturas y lenguas del país y ser capaz de entrevistar al personal de la cadena de frío y de los establecimientos de salud.
	- o Pertenecer al mismo grupo étnico o religioso que los miembros de las comunidades que podrían no cooperar con personas de diferentes grupos étnicos o religiosos.
- <span id="page-18-0"></span>2.7. Capacitar a los supervisores y monitores La capacitación debe llevarse a cabo inmediatamente antes del switch, a fin de concluir toda la actividad de monitoreo en el menor tiempo posible.

#### **Instructores**

- El coordinador nacional del monitoreo independiente, con la asistencia de personal de la OMS/UNICEF, si necesario, debe efectuar una capacitación inicial de los instructores.
- Después de la capacitación nacional de los instructores, estos deben llevar a cabo la capacitación local, con el apoyo de consultores donde sea necesario.

#### **Organización de la capacitación**

- Se recomienda un máximo de 30 participantes a la vez. El método debe centrarse en los temas operativos prácticos, con ejercicios y escenificaciones, para estimular el interés y la participación activa de los asistentes.
- Los supervisores deben asistir a la capacitación y acudir a sesiones adicionales para capacitarse en materia de supervisión de la calidad y para poner de relieve sus funciones y responsabilidades durante la actividad.

Los monitores s deben capacitarse en:

- funciones y responsabilidades;
- uso de microplanes;
- comprobación de la ausencia de OPV trivalente en los establecimientos seleccionados;
- retiro de la OPV trivalente residual que llegue a encontrarse en dichos establecimientos;
- llenado de formularios de registro para evitar problemas con la calidad de los datos;
- cómo comunicar y transmitir al supervisor el resultado de las visitas a los establecimientos;
- si corresponde, confirmar que hay un plan para desechar la OPV trivalente en cada establecimiento, cuando no se haya terminado de desecharla

#### <span id="page-18-1"></span>2.8.Distribuir a los supervisores y monitores

Los supervisores y monitores deben viajar a sus respectivas ubicaciones, según el plan, y estar preparados para comenzar el seguimiento independiente en sus sitios designados el Día Nacional del Switch.

Los monitores independientes y los supervisores deben contar con los siguientes suministros:

- tarjetas de identificación y carta de referencia;
- crédito para el teléfono;
- cuestionarios;
- directrices;
- bolsas de plástico y etiquetas adhesivas, por si encuentran OPV;
- libreta de notas;
- bolígrafos.

### <span id="page-20-0"></span>3. Validación

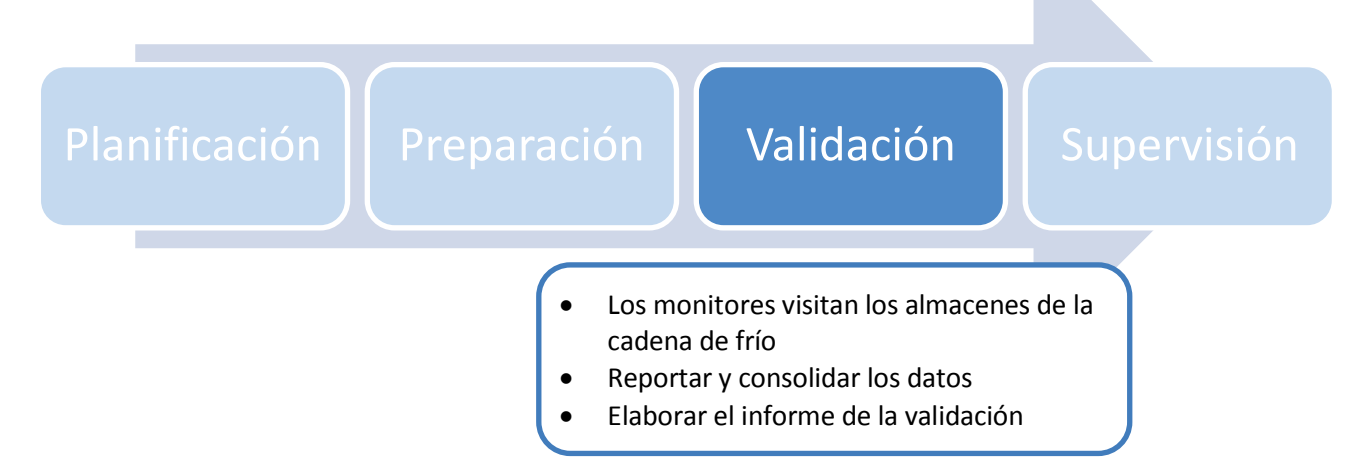

El proceso de validación debe incluir todas las tareas, desde que empieza la actividad de monitoreo hasta que se elabora el informe de la validación, lo aprueba el Comité Nacional de Certificación, se envía al Ministerio de Salud y se notifica a la Representación de la OMS en el país. La siguiente ilustración presenta un cronograma con hitos definidos, el cual puede variar de un país a otro, con el objetivo de que el proceso de validación esté completo dos semanas después del Día Nacional del Switch.

#### **Figura 2: Ejemplo de cronograma para validar el switch**

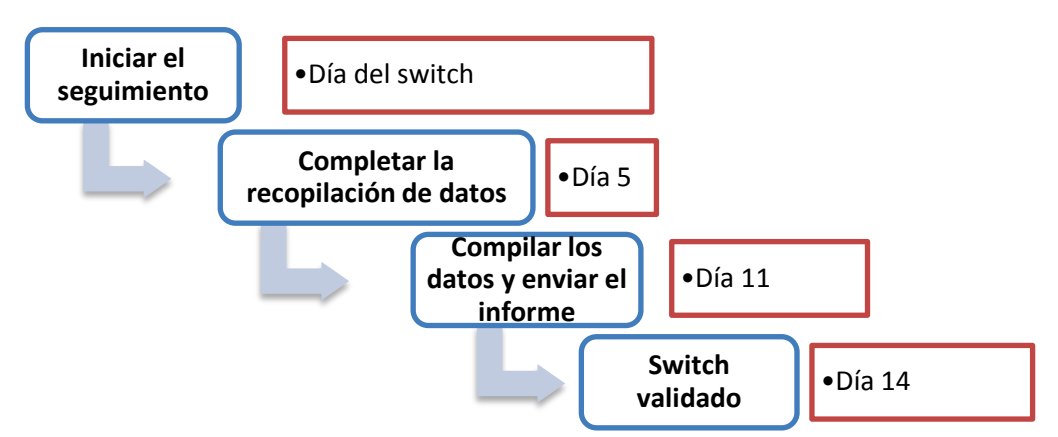

#### <span id="page-20-1"></span>3.1. Los monitores visitan los almacenes de la cadena de frío y los puntos de servicio

A partir del día siguiente al Día Nacional del Switch, todos los observadores independientes deben visitar sistemáticamente los almacenes de vacuna de la cadena de frío y los puntos de servicio como se describe a continuación.

**Almacenes del nivel nacional al distrital:** Los monitores independientes visitarán la totalidad de los almacenes de la cadena de frío de la vacuna del nivel nacional al distrital. Si se encuentra OPV trivalente, le corresponde al monitor retirar el vial o viales de la cadena de frío y facilitar su transferencia al sitio de desecho (según esté descrito en el plan de recolección formulado de antemano por el Grupo de Trabajo Logístico del Switch), documentar sus hallazgos e informar al supervisor. Si hay una gran cantidad de OPV trivalente (tanta que requiera otro vehículo para transportarla), el observador podría no ser capaz de retirar toda la OPV trivalente y puede ser necesaria una visita complementaria para confirmar que la OPV trivalente se ha retirado correctamente.

**Puntos de servicio:** Los monitores independientes realizarán el monitoreo en una muestra de los establecimientos, como ya se describió**.** Si encuentran OPV trivalente en la cadena de frío, deben poner en práctica una medida correctiva (es decir, el retiro de la OPV trivalente) y podrían sugerir visitas a otros puntos de servicio para comprobar que se ha retirado la OPV trivalente.

En caso de que se encuentren uno o más viales de OPV trivalente (abiertos o sin abrir) en la cadena de frío de los puntos de servicio:

- El monitor retirará los viales de la cadena de frío y los transportará al sitio de desecho distrital o regional más cercano, según el plan de desecho. El monitor puede esperar para transportar la OPV trivalente al sitio de desecho hasta después de que haya completado sus demás actividades de monitores.
- El supervisor elegirá un 5% adicional de establecimientos de salud para que visiten los monitores.

Si se encuentran uno o más viales de OPV trivalente (abiertos o sin abrir) en el 5% adicional de establecimientos visitados, deben "peinarse" todos los puntos de servicio del distrito entero. El peinado significaría un ejercicio intensivo de seguimiento, con participación de más personal distrital, regional y nacional, entre otras cosas.

La estrategia descrita debe proseguir hasta que los supervisores y los coordinadores consideren que se ha retirado toda la OPV trivalente de la cadena de frío, aunque ello ocurra después de la fecha de validación del país. Si las visitas a los puntos de servicio van a realizarse más allá de las dos semanas siguientes al Día Nacional del Switch, entonces deben recaer bajo la supervisión regular del Programa Nacional de Inmunización.

La siguiente figura ilustra con mayor detalle cómo se lleva a cabo el muestreo intencionado al nivel de los puntos de servicio (establecimientos de salud).

#### **Figura 3: Visitas a los sitios y medidas correctivas por los observadores independientes.**

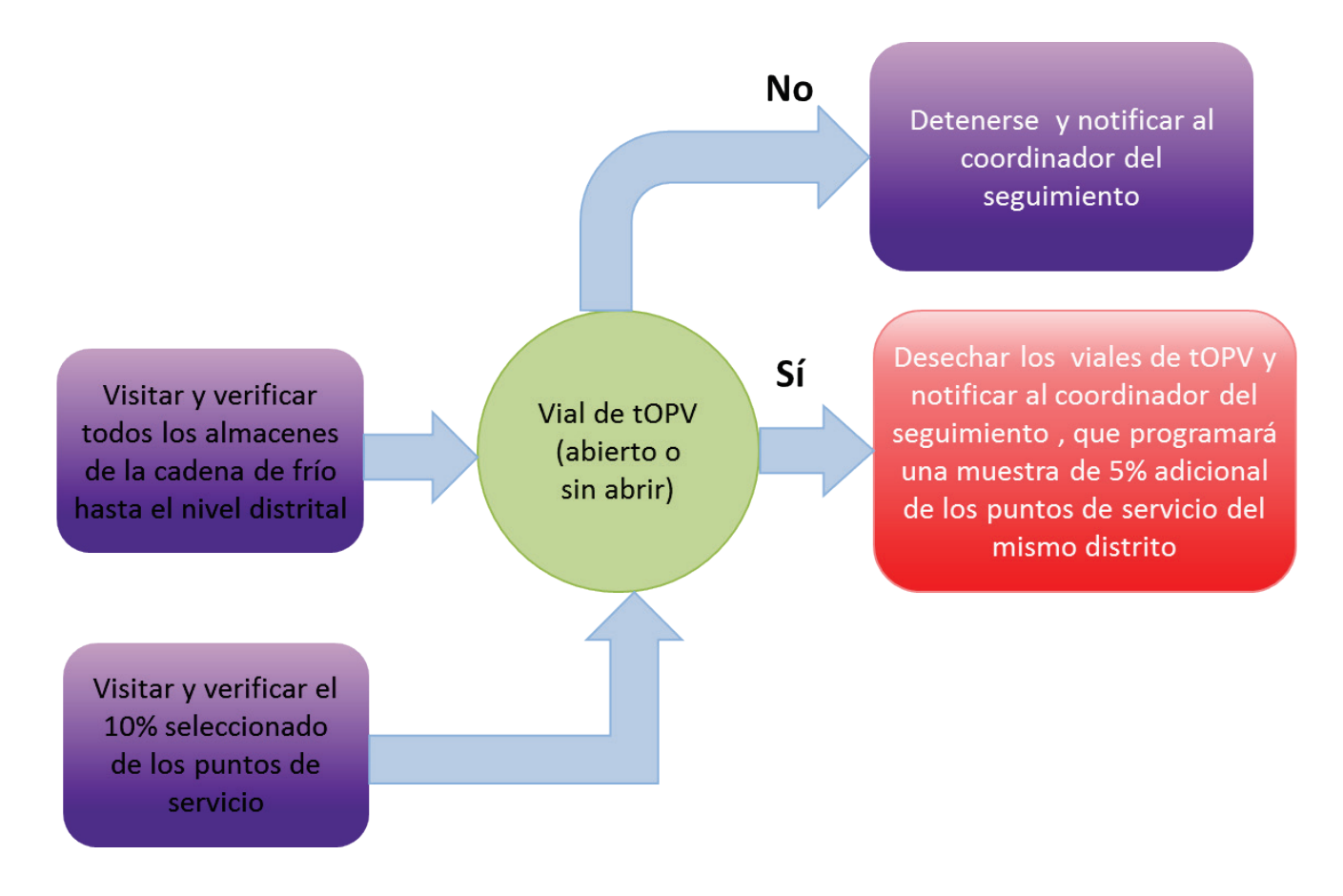

#### **Decisión de peinar un distrito o región**

- **Peinado de un distrito:** Si se encuentra OPV trivalente después de la segunda ronda de seguimiento, es decir, en el 5% adicional de establecimientos, el coordinador del monitoreo, con apoyo del personal de vacunación distrital, es responsable de supervisar un PEINADO de todo el distrito.
- **Peinado de una región:** Si es necesario peinar dos o más distritos, debe incluirse al personal regional y nacional para realizar una evaluación más amplia de toda la región.

#### <span id="page-22-0"></span>3.2. Entregar y combinar los datos

- **Monitores independientes**
	- o Entregar todos los cuestionarios diariamente a sus supervisores o comentar los resultados de los cuestionarios por teléfono.
- **Coordinadores y supervisores**
	- o Recolectar los cuestionarios y revisar la calidad de información.
	- o Compilar los cuestionarios en la herramienta de recopilación.
	- o Dar seguimiento a los **monitores** que no han entregado los cuestionarios de sus establecimientos respectivos, según los microplanes.
	- o Enviar los datos al coordinador.
- o Recolectar todas las hojas de resúmenes y los formularios de seguimiento.
- o Combinar los resultados para que los analice el Comité Nacional de Certificación.
- o Determinar si es necesaria alguna medida programática para retirar la OPV trivalente, de haberse encontrado en muchos almacenes de la cadena de frío y, en tal caso, cuál es dicha medida.

#### • **Comité Nacional de Certificación**

- o Declarará completo el seguimiento una vez que esté convencido a satisfacción de que todos los almacenes de la cadena de frío, del nivel nacional al distrital, han retirado la OPV trivalente y no hacen faltan más evaluaciones ni peinados de los puntos de servicio, según las directrices arriba descritas.
- o Tomará la decisión final de si el país puede o no validar que ya no se está administrando OPV trivalente ni la hay en la cadena de frío después del Día Nacional del Switch.
- o Puede solicitar al Coordinador del Switch que recopile más información, si considera que no se cuenta con datos suficientes para validar el switch.
- o Transmitirá los resultados del Switch al gobierno nacional, que a su vez debe remitir el informe a la OPS/OMS.

#### <span id="page-23-0"></span>3.3. Elaborar el informe de validación

Una vez que el Comité Nacional de Certificación haya concluido si el país puede o no validar que ya no se está administrando OPV trivalente ni la hay en la cadena de frío después del Día Nacional del Switch, debe informar sobre sus resultados al gobierno nacional. El gobierno nacional a su vez le informará sobre el estado del Switch, incluida una validación de la misma, a la Representación de la OPS en el país que enviará a la Oficina Regional de la Organización Mundial de la Salud.

## <span id="page-24-0"></span>4. Supervisión

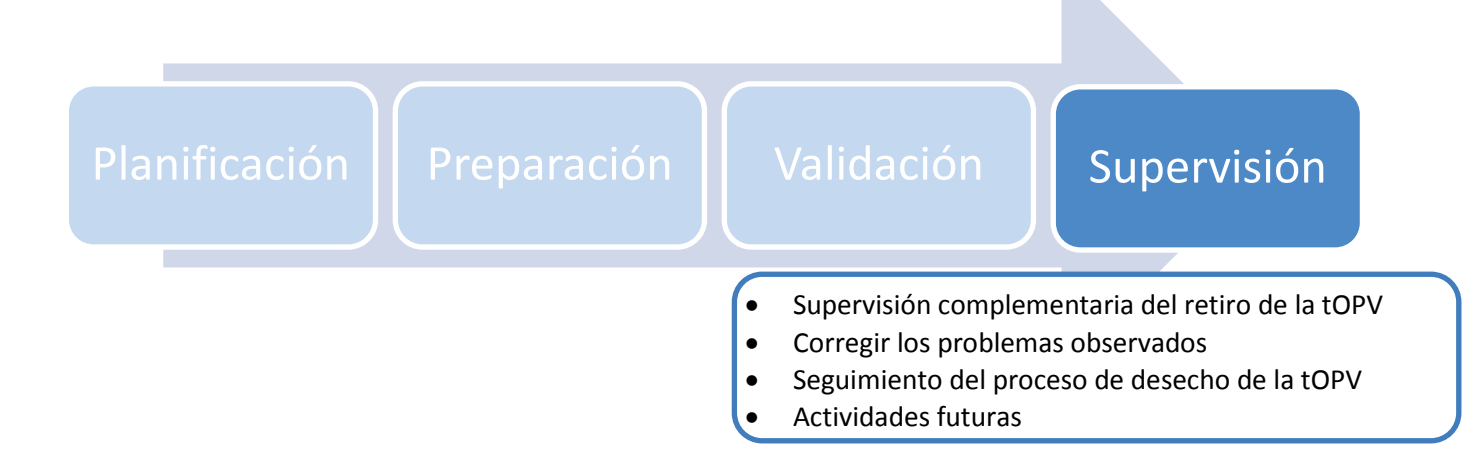

Aunque la mayor parte de las actividades de seguimiento del Switch deben llevarse a cabo durante las dos semanas siguientes al Día Nacional del Switch, se insta a los países a realizar actividades de barrido mediante una supervisión complementaria, para asegurar que la OPV trivalente se ha retirado suficientemente de la cadena de frío y que hay poco riesgo de que se administre OPV trivalente después del switch. Las actividades de barrido también abordarán los problemas relativos a la introducción de la OPV bivalente y la IPV descubiertos durante las dos primeras semanas del seguimiento. El personal del Programa Nacional de Inmunización puede llevar a cabo esta actividad de barrido durante la supervisión regular. El barrido debe realizarse lo más pronto posible tras el switch, y no debe extenderse más de 2 a 3 meses después del Día Nacional del Switch.

Los países también pueden optar por elaborar un plan para supervisar el proceso de desecho de la OPV trivalente, que se llevaría a cabo durante un período más largo que las dos semanas de seguimiento independiente, concentradas en el retiro de la OPV trivalente. El desecho de la OPV trivalente puede no completarse en las dos primeras semanas después del Día Nacional del Switch, pero este proceso debe concluirse entre dos y tres meses después del Día Nacional del Switch (véase la sección sobre Gestión de desechos en la Guía de logística).

#### <span id="page-24-1"></span>4.1.Retiro de la OPV trivalente

Si bien para la validación se necesitan los datos del **monitoreo** independiente recolectados en las dos primeras semanas después de la fecha del switch, las actividades de barrido durante el seguimiento de apoyo fortalecerán la confianza en el retiro completo de la OPV trivalente. Dado que la información sobre el retiro de la OPV trivalente recolectada de la muestra de los puntos de servicio no será generalizable a todos los puntos de servicio, las visitas de los supervisores del Programa Nacional de Inmunización o de funcionarios distritales de vigilancia a dichos establecimientos son un componente importante de un switch exitoso.

**Almacenes de la cadena de frío del nivel nacional al distrital**: Si la cantidad de OPV trivalente encontrada en un determinado almacén de la cadena de frío fue demasiado grande para trasladarla durante el período de monitoreo, puede ser necesaria una visita complementaria para confirmar que se ha retirado correctamente la

OPV trivalente. Esta visita de seguimiento podría llevarse a cabo después de las dos semanas de monitoreo independiente, pero debe dársele prioridad y realizarse cuanto antes.

**Puntos de servicio:** Si se encuentran remanentes de OPV trivalente dentro de la cadena de frío en los puntos de servicio muestreados, deberán realizarse visitas de seguimiento a un 5% adicional de los puntos de servicio, un peinado de los puntos de servicio del distrito o ambos. Podría ser que algunas o todas estas visitas adicionales o actividades de peinado se lleven a cabo después de las dos semanas de seguimiento independiente, pero deben efectuarse cuanto antes.

Dado que la información sobre el retiro de la OPV trivalente recolectada de los puntos de servicio de la muestra no será generalizable a todos los puntos de servicio, las visitas de los supervisores del Programa Nacional de Inmunización o de funcionarios distritales de vigilancia a dichos establecimientos, en particular a los que no visitaron los monitores independientes, son un componente importante de un switch exitoso. Estas visitas de supervisión complementaria deben realizarse lo más pronto posible tras el switch, y no más de 2 a 3 meses después de la fecha del switch.

#### <span id="page-25-0"></span>4.2. Corregir los problemas observados durante el seguimiento

Los problemas relativos a la distribución de la OPV bivalente y la IPV observados durante el monitoreo del switch deberían haberse notificado al personal del Programa Nacional de Inmunización, pero pueden no haber dado lugar a evaluaciones adicionales por los observadores del switch o acciones inmediatas de peinado de otros puntos de servicio. Todas las actividades para abordar los problemas relativos a la distribución de la OPV bivalente y la IPV y para evaluar la eficacia del monitoreo se efectuarán como parte de los métodos del Programa Nacional de Inmunización para supervisión de la distribución y cobertura de vacunación.

### <span id="page-26-0"></span>Anexos

### <span id="page-26-1"></span>Anexo A: Seguimiento del proceso de desecho de la OPV trivalente

**Para mayor información sobre el desecho y las definiciones de los tipos de sitios de desecho, véase el anexo 5 (página 36) de los [Lineamientos para la Implementación del Switch.](http://www.paho.org/hq/index.php?option=com_docman&task=doc_download&gid=30590&Itemid=270&lang=es)** 

Además de dar seguimiento al retiro de la OPV trivalente, la introducción de la OPV bivalente y la distribución de la IPV, los países quizá deseen crear también mecanismos eficaces para evaluar si la OPV trivalente se está desechando con prontitud. Según los recursos y las preferencias de cada país, algunas de las actividades de eliminación pueden llevarse a cabo durante las dos semanas siguientes a el switch, simultáneamente con el monitoreo independiente, mientras que otras podrían realizarse más de dos semanas después del switch. La OPV trivalente debe desecharse cuanto antes, pero no más de 3 meses después del Día Nacional del Switch. Los planificadores deben consultar la sección sobre Gestión de desechos de la Guía de logística para elaborar un plan de seguimiento del proceso de desecho.

Antes del switch será importante:

- Realizar un inventario de todo el equipo para realizar el desecho, registrar si está funcionando y el volumen de material (en número de viales, de ser posible) que el equipo puede eliminar en un día.
- Elaborar un plan de recolección de la OPV trivalente lo bastante detallado para poder predecir y supervisar el traslado de la OPV trivalente de los sitios de recolección a los sitios de desecho. Puede ser necesario elaborar planes individuales para los niveles nacional, regional y distrital del sistema de salud, así como dentro de cada distrito.

Se pueden considerar las opciones que siguen para recolección y traslado de la OPV trivalente:

- los supervisores recogen la OPV trivalente de los almacenes de la cadena de frío y la llevan al sitio de desecho:
- el personal de los almacenes de la cadena de frío lleva la OPV trivalente al sitio de desecho; o bien
- puede reunirse la OPV trivalente de varias estructuras de salud a nivel distrital y después trasladarse a un sitio regional o nacional de desecho para ser eliminada.

Los planes de recolección y desecho deben mostrar el calendario para el traslado y desecho previstos de la OPV trivalente, lo cual es útil para planificar las visitas de supervisión. Por ejemplo, todos los almacenes de la cadena de frío que vayan a usar un determinado sitio de desecho podrían trasladar su OPV trivalente a ese sitio el mismo día, o bien hacerlo en diferentes días.

Debido al límite de dos semanas para sus actividades, los monitores independientes pueden ayudar a identificar que ya se retiró la OPV trivalente de un almacén de la cadena de frío o de un punto de servicio y a confirmar que hay planes para desecharla. Sin embargo, es improbable que los monitores puedan confirmar que la OPV trivalente ya se desechó, dónde y cuándo. No obstante, la información recopilada en los cuestionarios de los monitores independientes, junto con la información obtenida durante las visitas de supervisión complementaria, puede ayudar a saber si los almacenes de la cadena de frío y los puntos de servicio han devuelto su OPV trivalente y dónde se ha enviado para desecharla.

#### **Seguimiento del proceso de desecho de la OPV trivalente**

- 1. El seguimiento del proceso de desecho de la OPV trivalente debe centrarse en eliminar la OPV trivalente de los almacenes nacionales, regionales y distritales de la cadena de frío, porque los volúmenes de OPV trivalente depositada en estos establecimientos son potencialmente mucho mayores que el volumen de OPV trivalente que se guarda en los puntos de servicio.
- 2. Los almacenes de la cadena de frío y los puntos de servicio deben anexar a los viales de OPV trivalente un formulario corto o una etiqueta adhesiva que indique el número de viales que se envían para desecho (véase como ejemplo el anexo C: Formulario para transferencia de la tOPV de las estructuras de salud al sitio de desecho). De preferencia, se imprimirá la misma información en la etiqueta adhesiva que se pone a las bolsas cuando se retira la OPV trivalente de la cadena de frío.
- 3. Los sitios de desecho pueden usar un formulario para verificar cuándo se recibió y se desechó la OPV trivalente de un almacén de la cadena de frío o punto de servicio determinado (véase como ejemplo el anexo C: Formulario [de desecho de la OPV trivalente: sitios\)](#page-32-0).
	- Pueden emplearse otras soluciones, como sistemas electrónicos de gestión de datos, para llevar el registro de los viales de OPV trivalente desechada.
- 4. Los supervisores deben visitar los sitios de desecho de la OPV trivalente para asegurarse de que se haya recolectado la OPV trivalente y se haya desechado con prontitud. Los registros que lleva el personal del sitio de desecho pueden ser muy útiles para los supervisores.
	- Si el supervisor visita un sitio de desecho y descubre que no ha recibido la OPV trivalente de todos los almacenes previstos o no ha terminado de desechar la vacuna recibida, debe programar una nueva visita. Pueden hacer falta varias visitas antes de que se recolecte y se elimine toda la OPV trivalente prevista.
- 5. Mediante un cuestionario, los supervisores registran durante sus visitas a los almacenes de la cadena de frío y los puntos de servicio la cantidad de OPV trivalente que estos envían para su eliminación y el sitio de desecho respectivo (véase como ejemplo el anexo C: Formulario de desecho de la OPV trivalente: supervisores)
- 6. En condiciones ideales, los supervisores deben verificar que la cantidad de OPV trivalente notificada como enviada para desecho por los almacenes de la cadena de frío coincida con la cantidad de OPV trivalente que el sitio de desecho registra como recibida y destruida, para asegurar que se hayan eliminado todos los viales.
- 7. La información recolectada en los cuestionarios por los supervisores debe compilarse y enviarse al Comité de Gestión del Switch.

### <span id="page-28-0"></span>Anexo B: Clasificación del riesgo de que se use OPV trivalente

Parámetros sugeridos para identificar los distritos y subdistritos de alto riesgo:

- **Vigilancia de la parálisis fláccida aguda (PFA)**:
	- o Circulación reciente o persistente de poliovirus salvajes, ya sea presunta o confirmada a partir de la vigilancia de la PFA o la vigilancia ambiental.
	- o Conglomerados de casos de PFA.
	- o Casos recientes compatibles con poliomielitis.
	- o Áreas silenciosas o de subnotificación.
	- o Localidades donde la supervisión es débil.
- **Vacunación**:
	- o Baja cobertura de la vacunación sistemática con DTP3 u OPV3.
	- o Desempeño insuficiente en las campañas anteriores.
	- o Discrepancias en cuanto al número de niños vacunados entre los datos administrativos y las encuestas de cobertura.
	- o Antecedentes de desabastecimiento.
	- o Mala comunicación o notificación deficiente al Programa Nacional de Inmunización o al PAI.

#### • **Características demográficas y geográficas**:

- o Áreas densamente pobladas.
- o Barrios pobres, poblaciones desplazadas, campamentos de refugiados, zonas urbanas sobrepobladas y hacinadas con gran número de edificios altos, comunidades móviles (incluidos pueblos nómadas y trabajadores estacionales), comunidades conservadoras, áreas con inestabilidad administrativa, problemas de gestión o inseguridad, etc.
- o Distritos o zonas fronterizos y de difícil acceso.

#### <span id="page-28-1"></span>Riesgo de que se almacene y se use OPV trivalente durante el switch

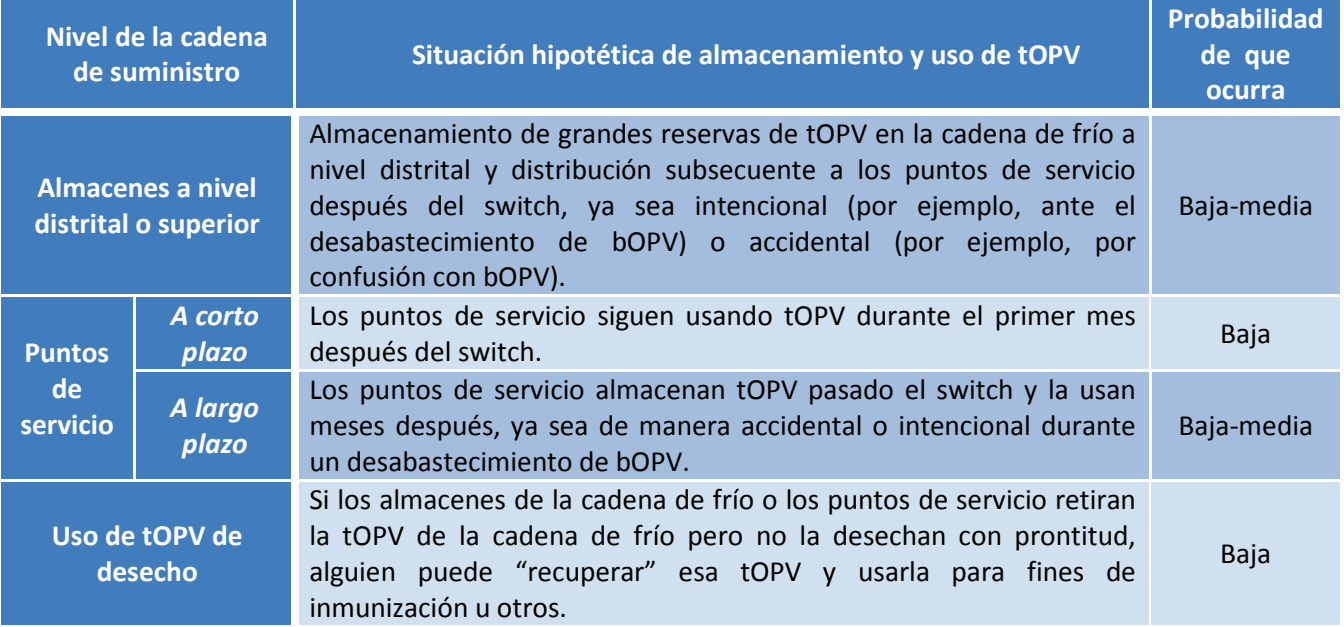

**Nota:** *Los formularios que aquí se presentan contienen los indicadores fundamentales que se necesitan para validar el switch. Pueden agregarse otros indicadores si los observadores* del switch *reciben el encargo de recopilar información sobre otras actividades de inmunización.*

### <span id="page-29-0"></span>Anexo C: Ejemplos de formularios

#### <span id="page-29-1"></span>Formulario de encuesta para los monitores independientes: sitio de almacenamiento de tOPV

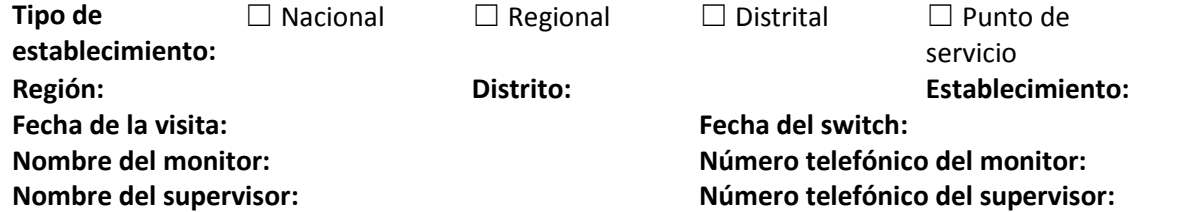

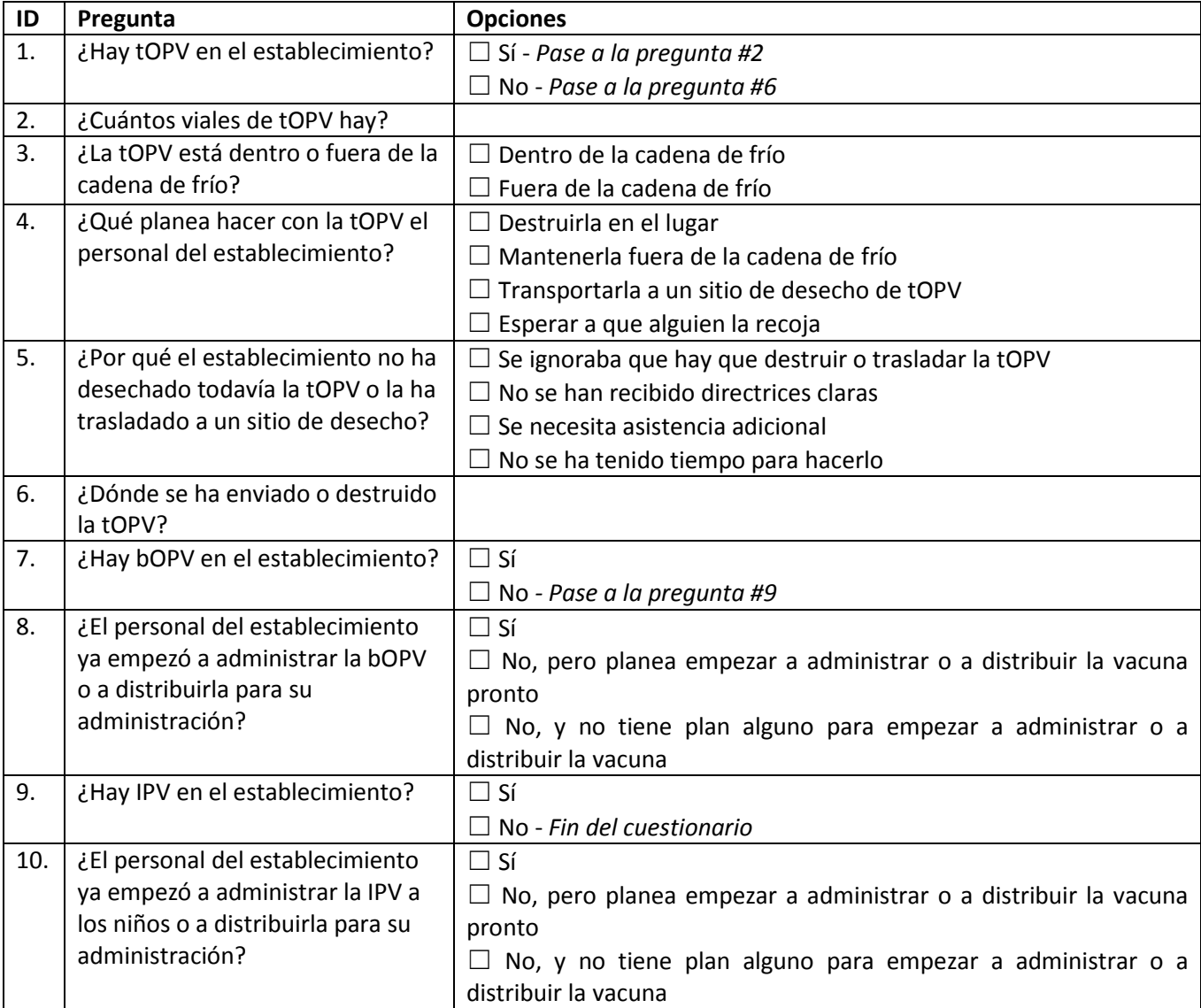

**¿Algún comentario? (Por ejemplo, si usted encontró tOPV, ¿dónde la encontró?) Puede hacer anotaciones en el reverso de la hoja.**

#### Plantilla de control para el retiro de la tOPV

*Debe ser llenada por el monitor independiente*

**Región: Distrito: Nombre del supervisor: Teléfono del supervisor:** 

<span id="page-30-0"></span>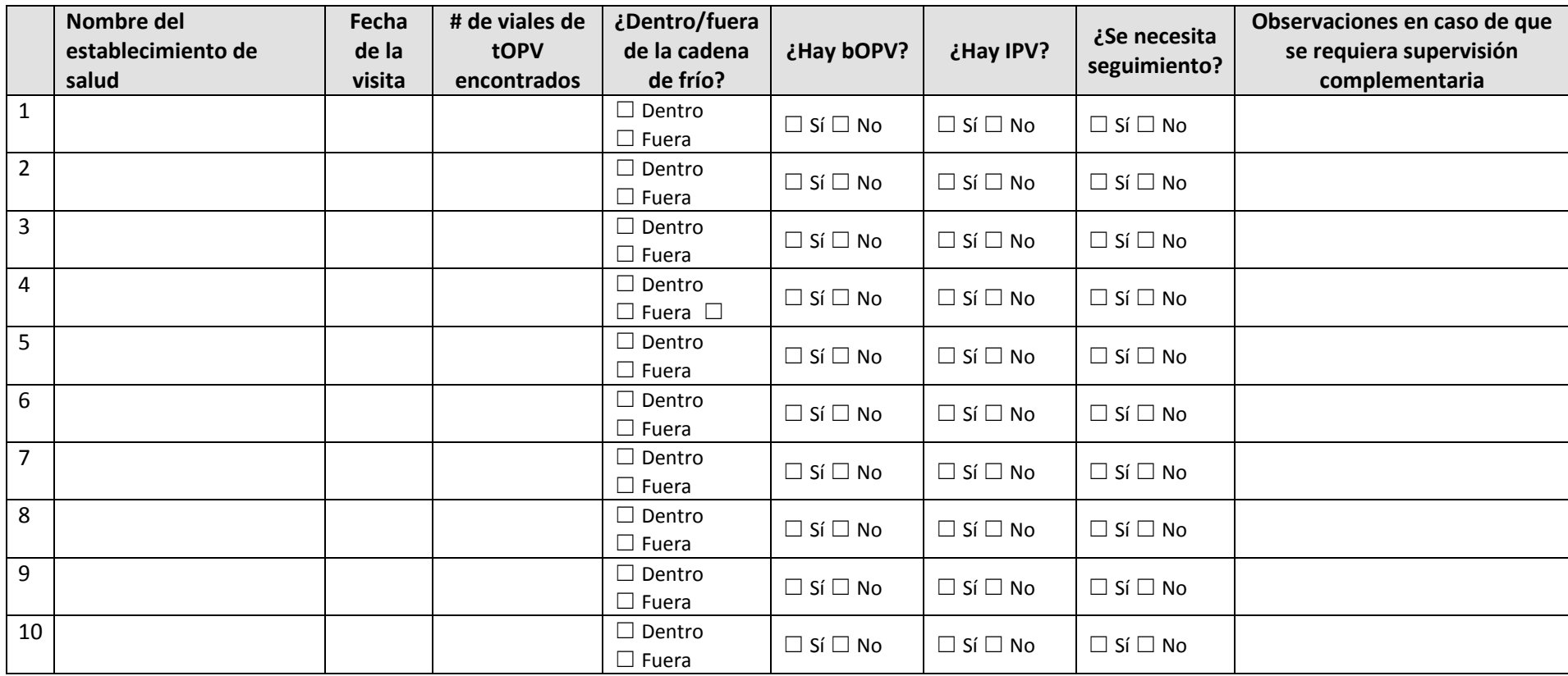

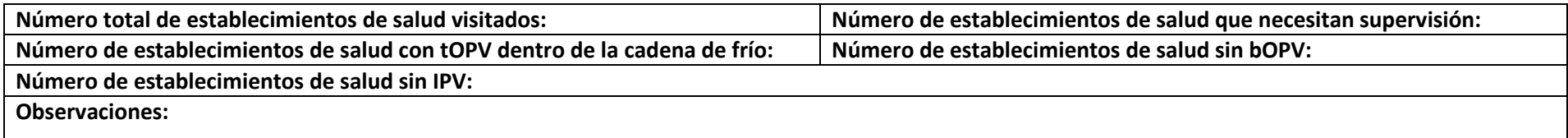

Formulario para transferencia de la tOPV de las estructuras de salud al sitio de desecho

**Fecha:** 

**Almacén de la cadena de frío o punto de servicio que envía la OPV trivalente:**

**Recepción de la vacuna por el sitio de desecho:** 

<span id="page-31-0"></span>**Viales de la OPV trivalente que se envían:**

#### Formulario de desecho de la OPV trivalente: sitios de desecho

*(Debe ser llenado por el sitio de desecho)*

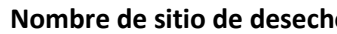

**Nombre de sitio de desecho: Supervisor del sitio de desecho: Teléfono del supervisor del sitio de desecho:** 

**Región: Distrito:** 

<span id="page-32-0"></span>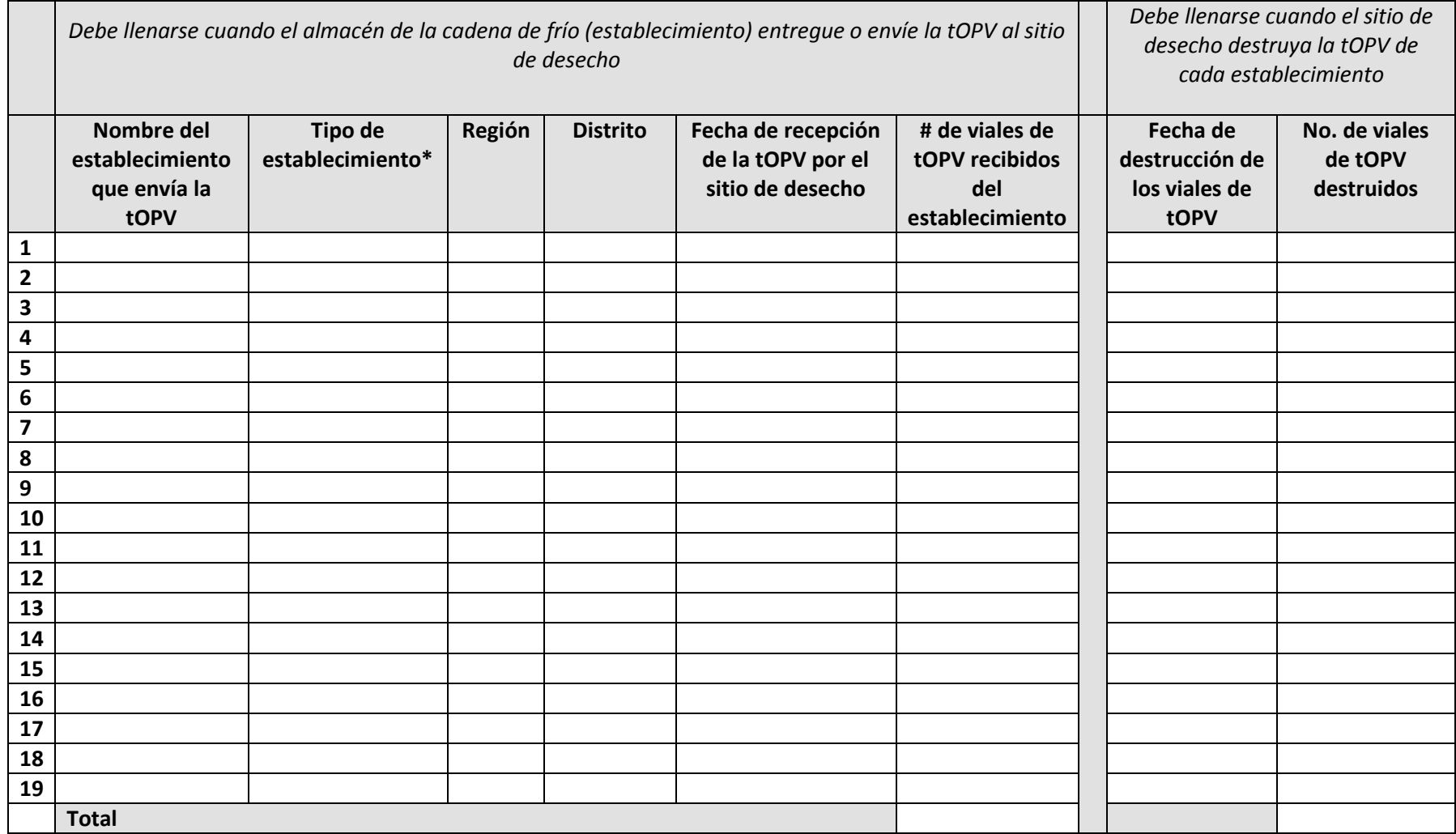

**\*El tipo de establecimiento debe ser alguno de los siguientes:** almacén nacional, almacén regional, almacén distrital, punto de servicio.

El formulario puede modificarse conforme se requiera para ajustarse a las necesidades de cada país.

#### Formulario de desecho de la OPV trivalente: supervisores

*(Debe ser llenado por el observador)*

**Supervisor del sitio de desecho: Teléfono del supervisor del sitio de desecho:** 

**Región: Distrito:** 

<span id="page-33-0"></span>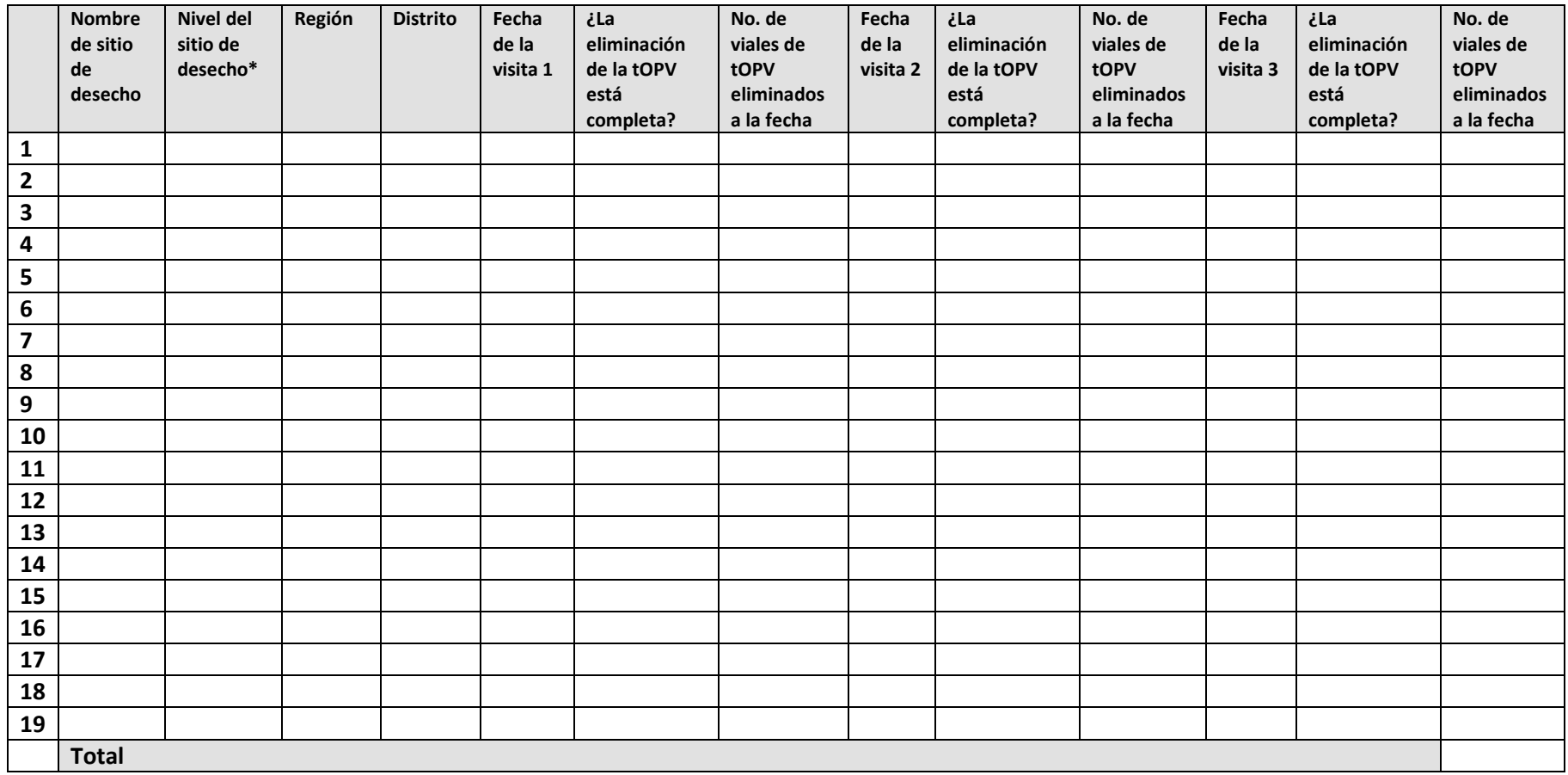

**\*El tipo de establecimiento debe ser alguno de los siguientes:** almacén nacional, almacén regional, almacén distrital, punto de servicio.

El formulario puede modificarse conforme se requiera para ajustarse a las necesidades de cada país.